What is the name of the printer on Young: balsa.cs.uchicago.edu

What is the printer that automatically staples homework? ry160a-staple

From:

https://howto.cs.uchicago.edu/ - How do I?

Permanent link:

https://howto.cs.uchicago.edu/answered\_questions?rev=1416959570

Last update: 2014/11/25 17:52

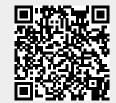